#### ApplyOnline® Supporting Documents service

## **Overview**

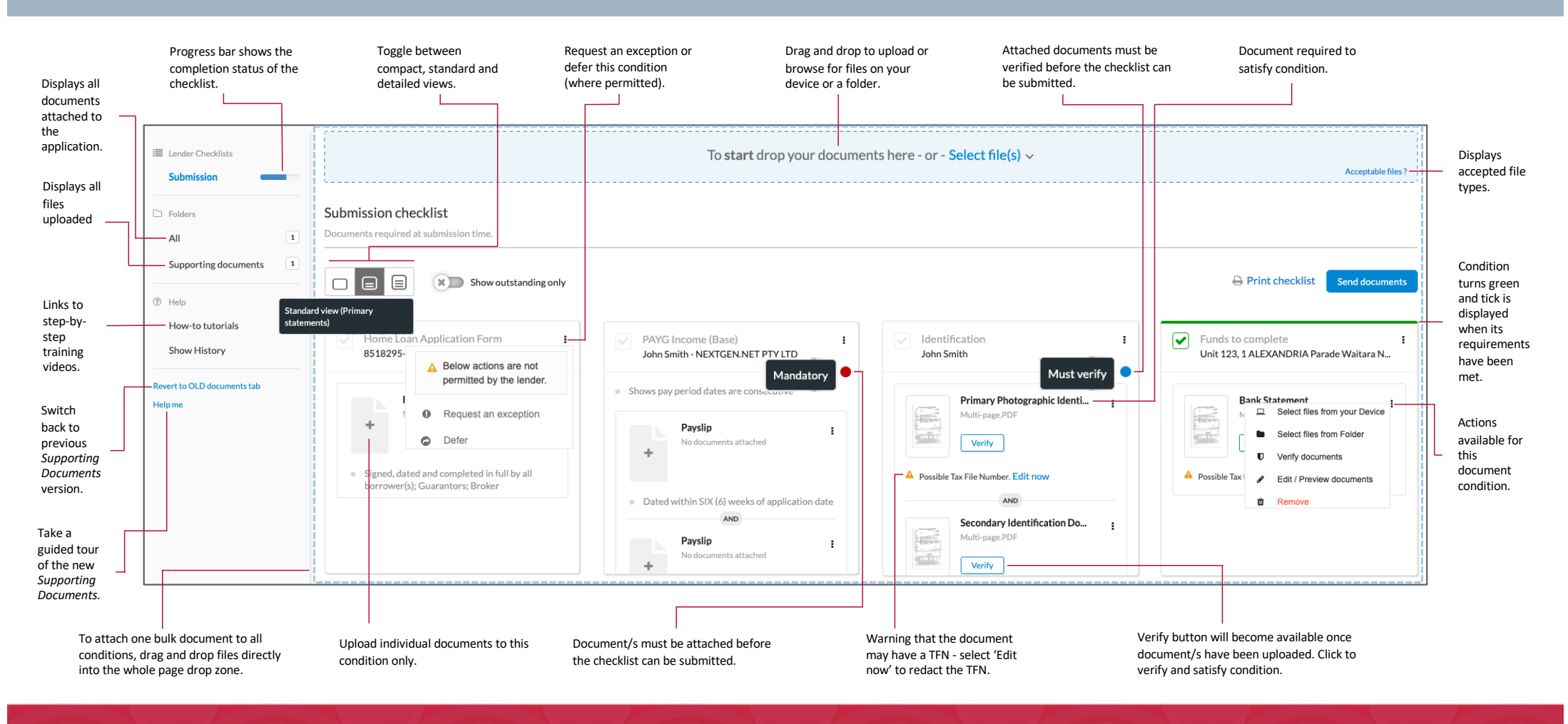

Quick reference guide

### ApplyOnline® Supporting Documents service

# Attaching to condition

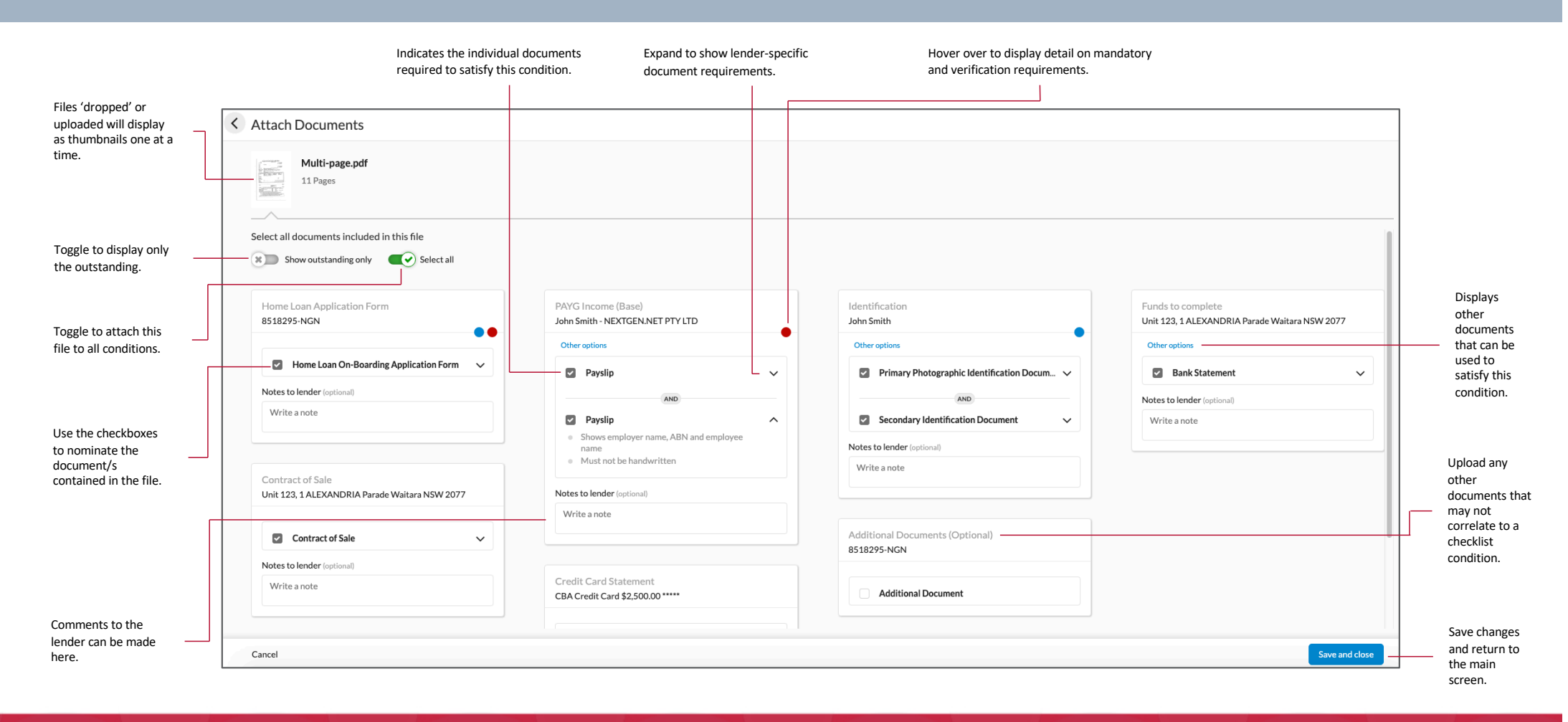

#### ApplyOnline® Supporting Documents service

# Verify Documents

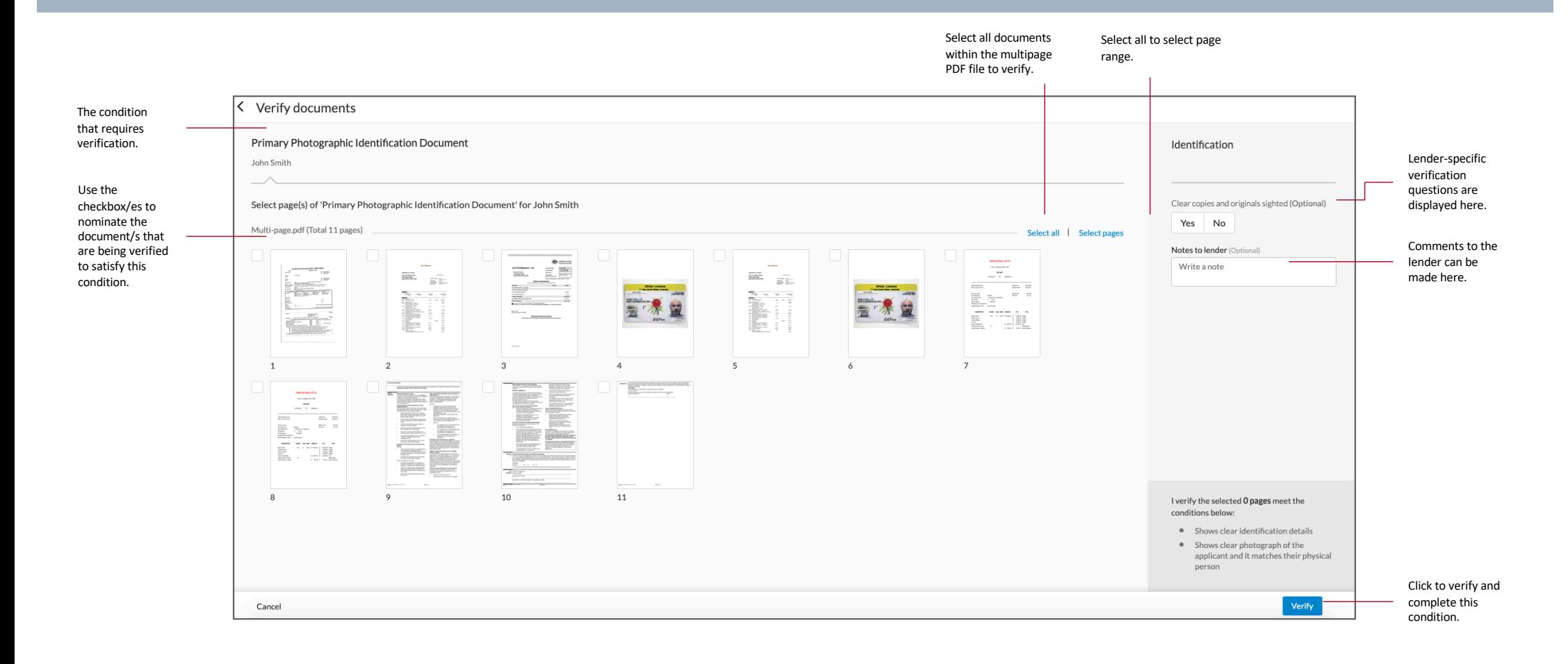

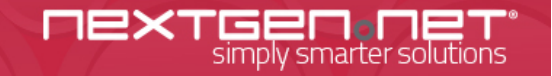